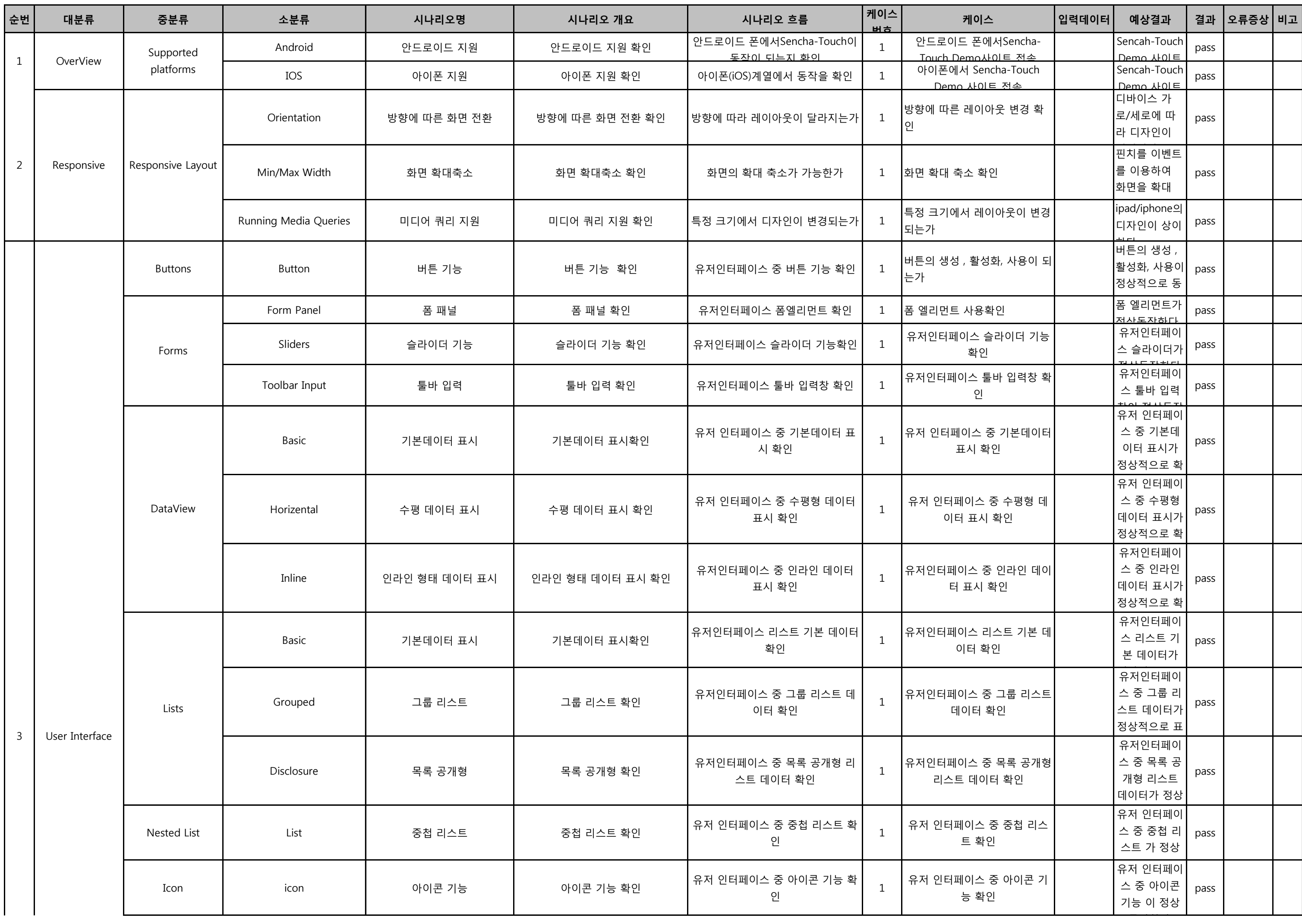

## Stack A

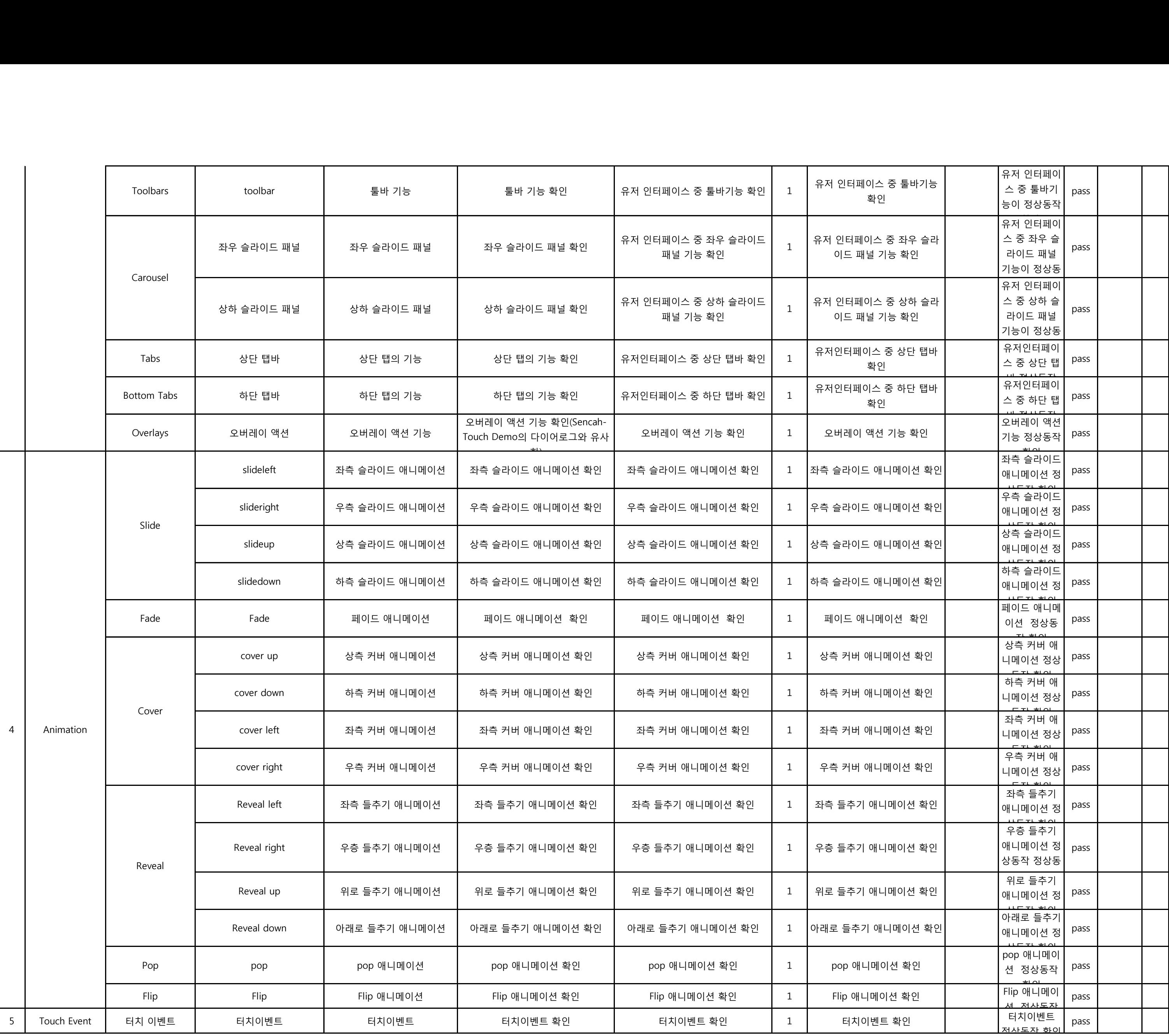

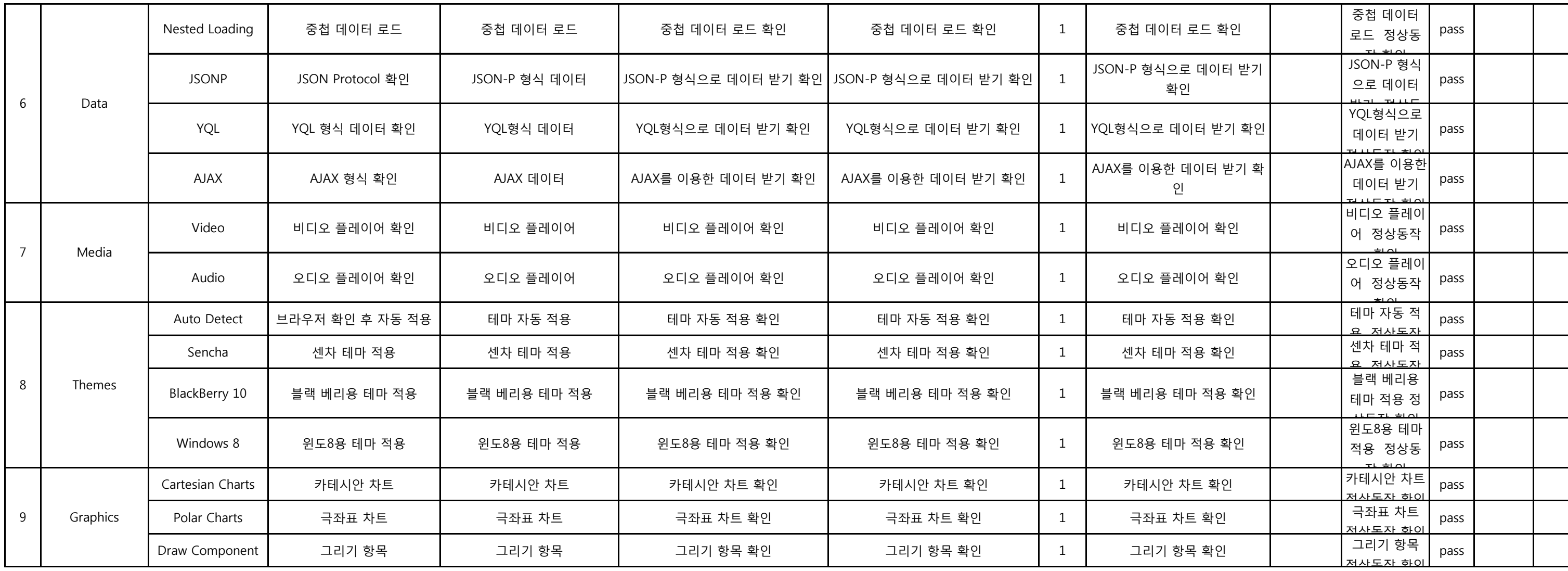